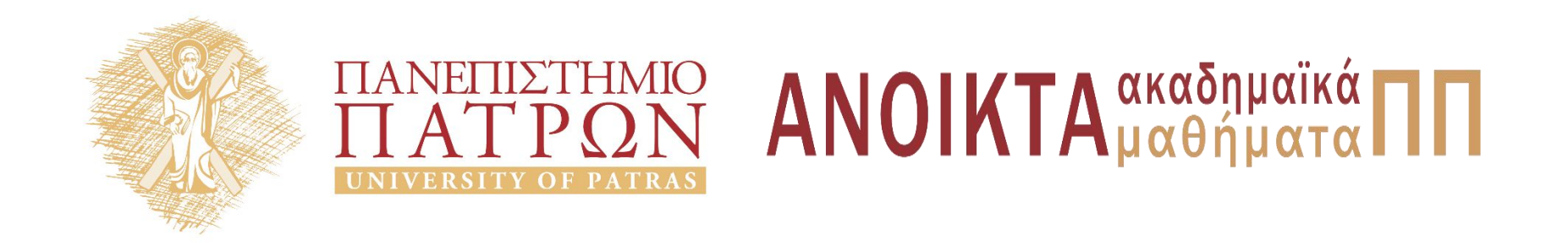

## ΑΡΧΕΣ ΠΡΟΓΡΑΜΜΑΤΙΣΜΟΥ

#### **Κεφάλαιο** 4

Επιμέλεια: Βασίλης Παλιουράς , Αναπληρωτής Καθηγητής Ευάγγελος Δερματάς , Αναπληρωτής Καθηγητής Σταύρος Νούσιας , Βοηθός Ερευνητή Πολυτεχνική Σχολή Τμήμα Ηλεκτρολόγων Μηχανικών & Τεχνολογίας Υπολογιστών

## Άδειες Χρήσης

- Το παρόν εκπαιδευτικό υλικό υπόκειται σε άδειες χρήσης Creative Commons.
- Για εκπαιδευτικό υλικό, όπως εικόνες, που υπόκειται σε άλλου τυπου άδειας χρησης, η άδεια χρησης αναφερεται ρητώς.

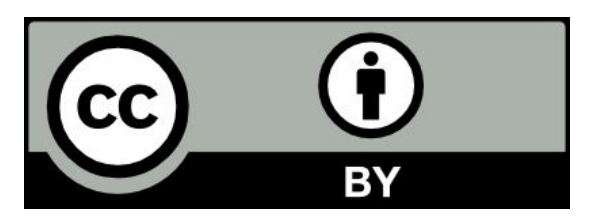

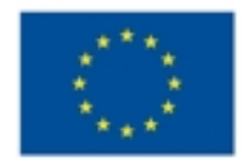

Ευρωπαϊκή Ένωση Eupumako Konvuvao Taurio

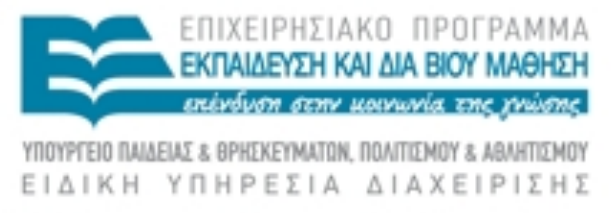

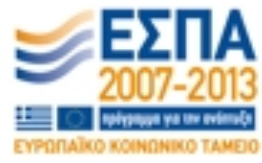

## Χρηματοδότηση

- Το παρόν εκπαιδευτικό υλικό έχει αναπτυχθεί στα πλαίσια του<br>εκπαιδευτικού έργου των διδασκόντων καθηγητών.
- Το έργο «Ανοικτά Ακαδήμαϊκά Μαθήματα στο Πανεπιστήμιο Πατρών» έχει χρηματοδοτηθεί μόνο τη αναδιαμόρφωση του εκπαιδευτικού υλικού.
- Το έργο υλοποιείται στο πλαίσιο του Επιχειρησιακού Προγράμματος «Εκπαίδευση και Δια Βίου Μάθηση» και συγχρηματοδοτείται από την Ευρωπαϊκη Ένωση (Ευρωπαϊκό Κοινωνικό Ταμείο) και από εθνικους πόρους.

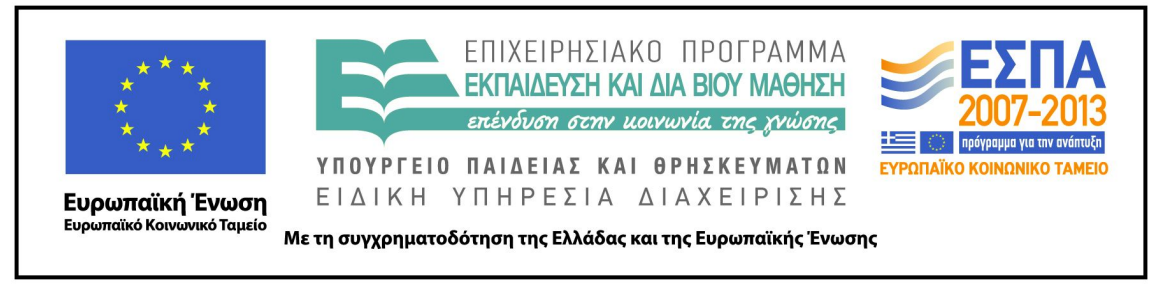

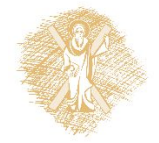

# Ανάπτυξη

 Το παρόν εκπαιδευτικό υλικό αναπτύχθηκε στο τμήμα Ηλεκτρολόγων Μηχανικών και Τεχνολογίας Υπολογιστών του Πανεπιστημίου Πατρών

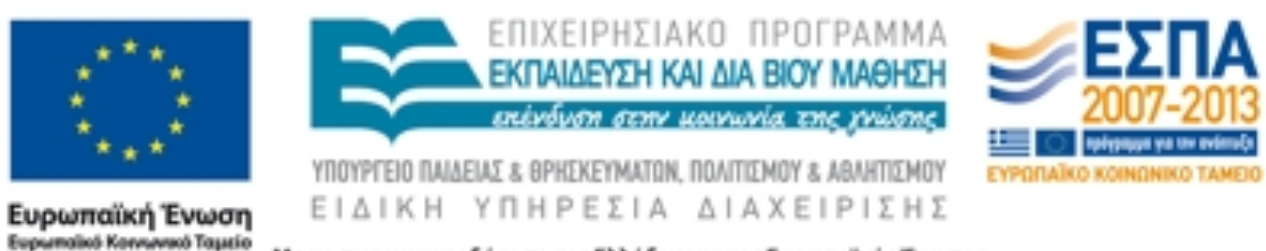

Με τη συγχρηματοδότηση της Ελλάδας και της Ευρωπαϊκής Ένωσης

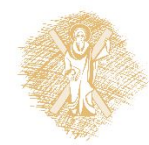

# Μέχρι τώρα

- Οργάνωση προγράμματος στη C
	- συναρτήσεις
- Μεθοδολογίες σχεδιασμού προγραμμάτων
	- Top-down
	- Λεκτική περιγραφή (προστακτικός τρόπος)
	- Αυξητική ανάπτυξη προγράμματος
- Αναγνωριστές, Τελεστές, Eκφράσεις, Προτάσεις
- Βρόχοι επανάληψης στη C
	- **do** { σύνθετη εντολή; } **while** (έκφραση) ;
	- **while** (έκφραση) { σύνθετη εντολή;}
	- **for** (έκφραση1; έκφραση2;έκφραση3)
		- {σύνθετη εντολή}

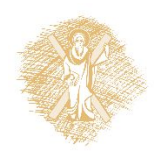

# Δομημένος προγραμματισμός

```
#include <stdio.h>
int main() {
   int i = 0;
   next:
  i = i + 1;printf ("%d %d\p', i, i *i);
  if (i>=10) goto end; \}goto next;
  end:
  return 0;
}
```

```
#include <stdio.h>
```

```
int main() {
    int i ;
  for (i=1; i<10; i++)
        printf ("%d %d\n", i, i *i);
```

```
 return 0;
```
}

Spaghetti code

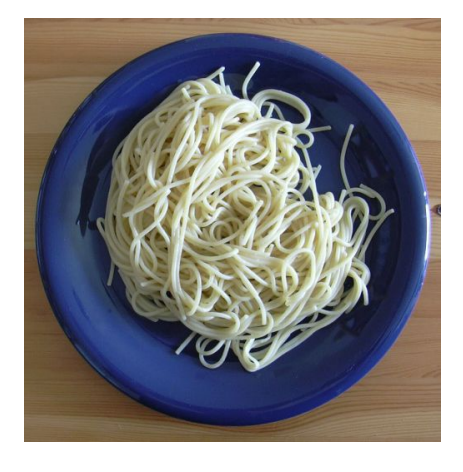

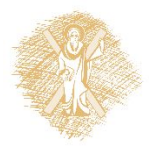

## Σύνοψη δομών ελέγχου

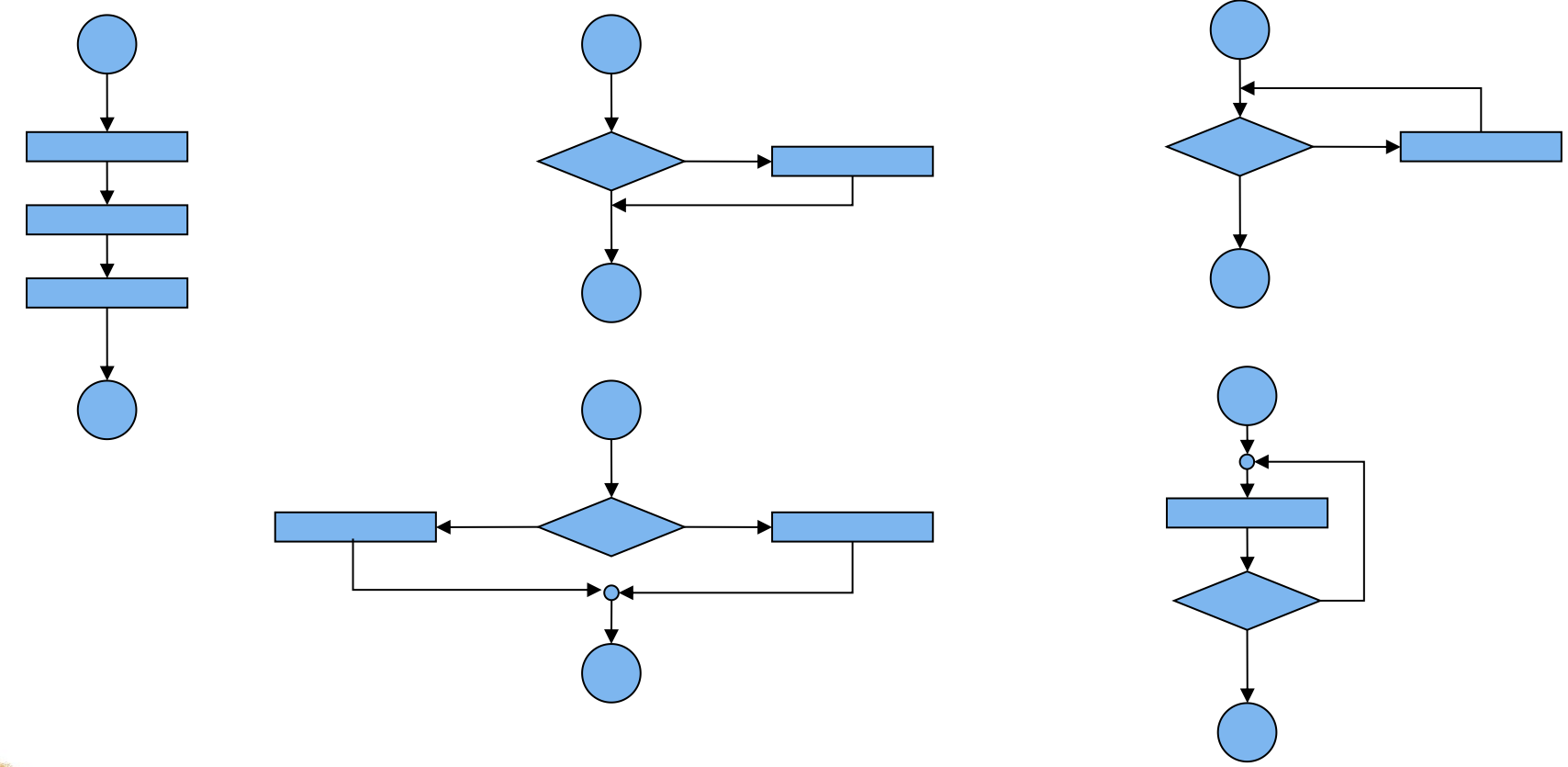

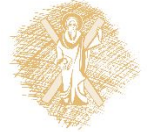

7 C. Bohm and C. Jacopini, "Flow diagrams, Turing machines, and languages with only two formation rules," *Comms. of ACM*, vol. 9, no. 5, May 1966, pp. 336 – 371.

# Στοιχεία ελέγχου ροής προγράμματος

- Προγραμματισμός χωρίς χρήση goto
	- 'goto-less' programming
	- γνωστό ότι είναι εφικτό από τη δεκαετία του 60
	- στη βιομηχανία, αποδειγμένος ως αποδοτικός
- Αρκεί η υποστήριξη επιλογών ροής
	- απλή, διπλή, πολλαπλή,
	- βρόχοι υπό συνθήκη (do..while, while )

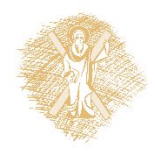

# Κανόνες κατασκευής δομημένου προγράμματος

- 1. Αρχή: Το απλούστερο διάγραμμα ροής
- 2. Κάθε διεργασία μπορεί να αντικατασταθεί από δύο διεργασίες σε σειρά
- 3. Κάθε διεργασία μπορεί να αντικατασταθεί από οποιαδήποτε από τις δομές ελέγχου
- 4. Οι κανόνες 2 και 3 εφαρμόζονται με όποια σειρά και όσες φορές απαιτείται.

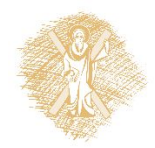

# Παρατηρήσεις

- Δεν περιορίζεται σε διαγράμματα ροής
- Λεκτική περιγραφή ψευδο-κώδικας
- Progressive refinement: Σταδιακά προσθέτουμε λεπτομέρειες υλοποίησης
- Αυξητική ανάπτυξη κώδικα

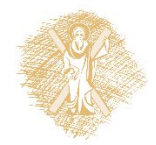

# Διάγραμμα ροής

Προσθέτω λεπτομέρεια στο αρχικό διάγραμμα ροής (κανόνας 2)

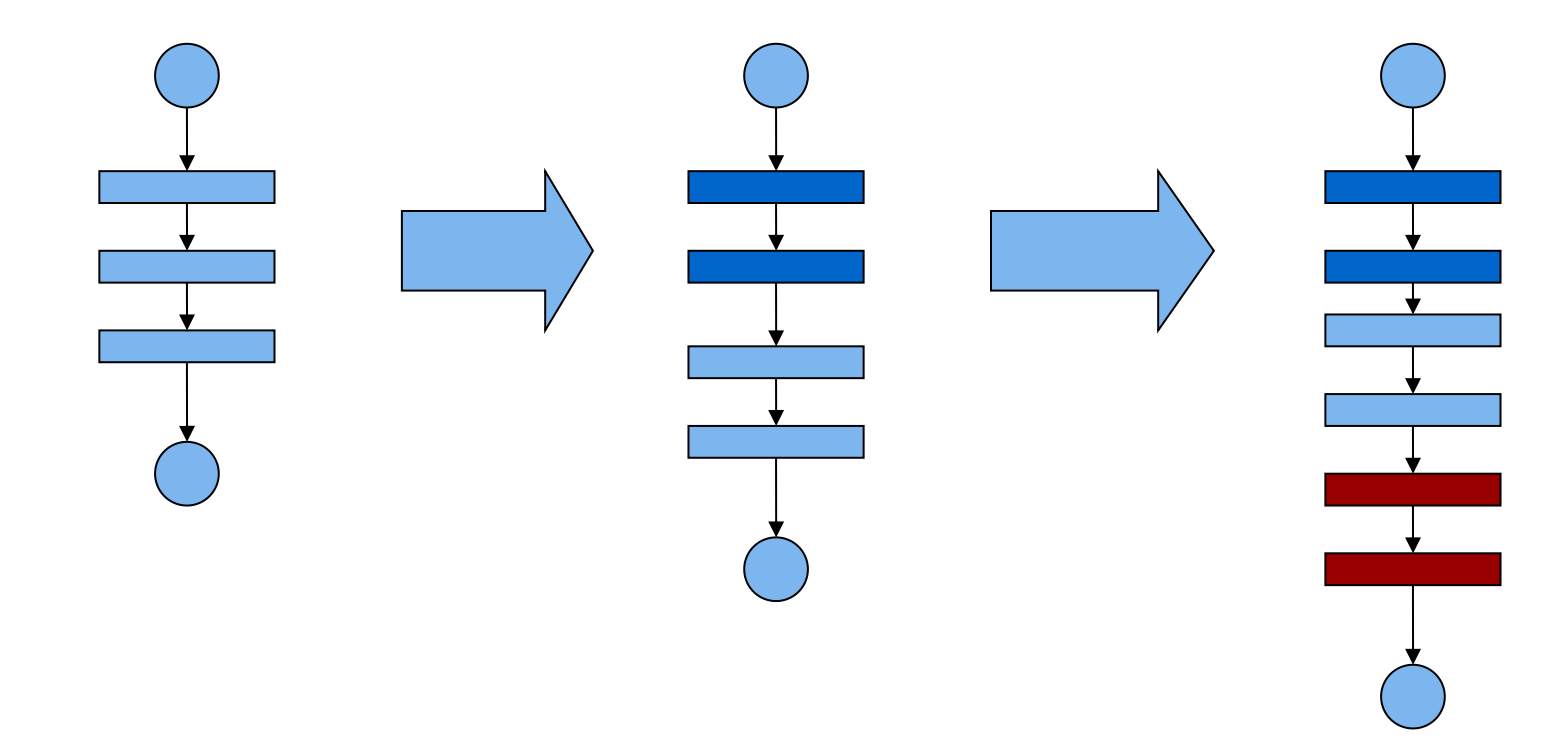

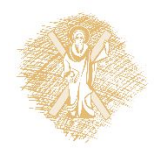

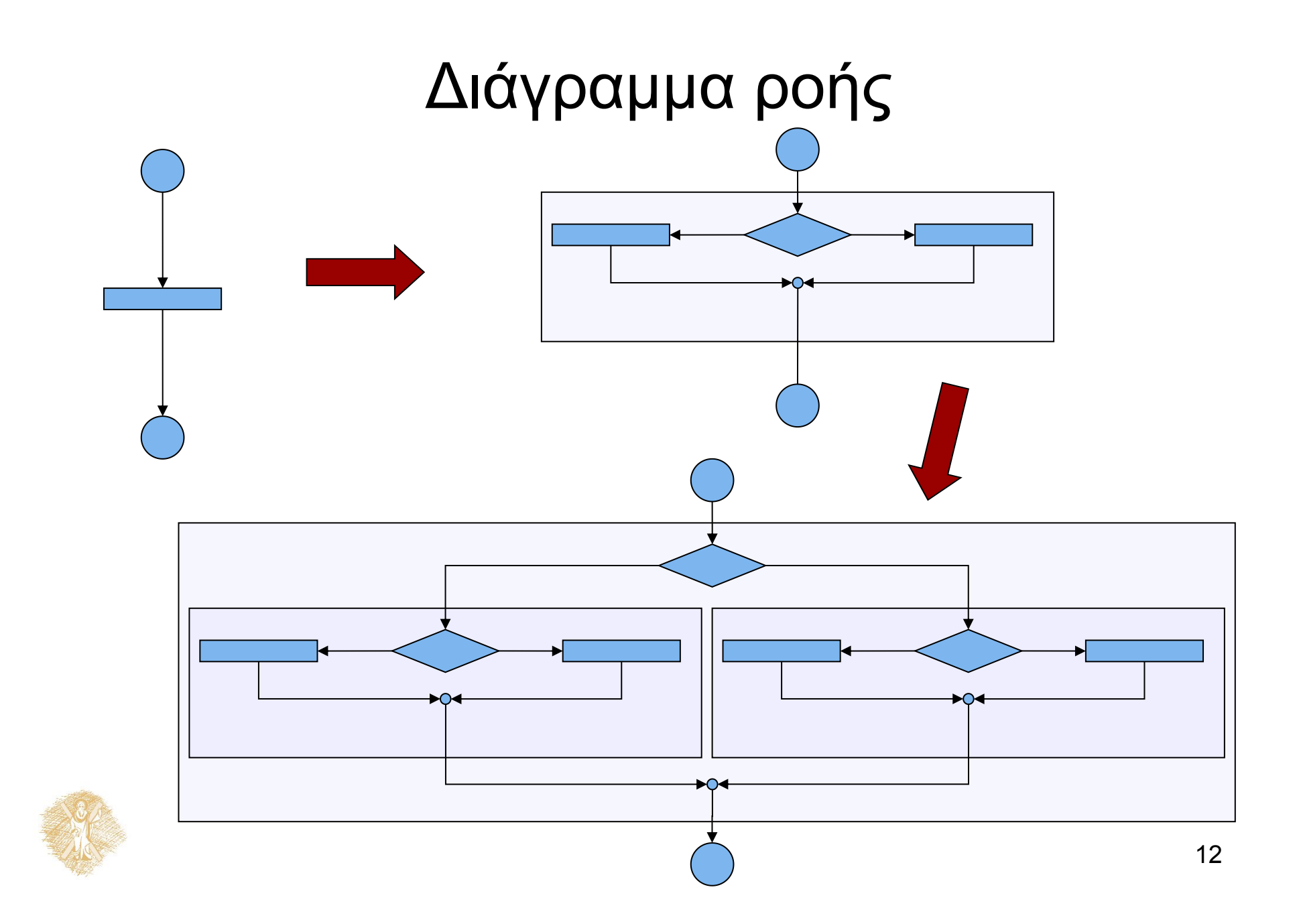

## Μη-δομημένο διάγραμμα ροής

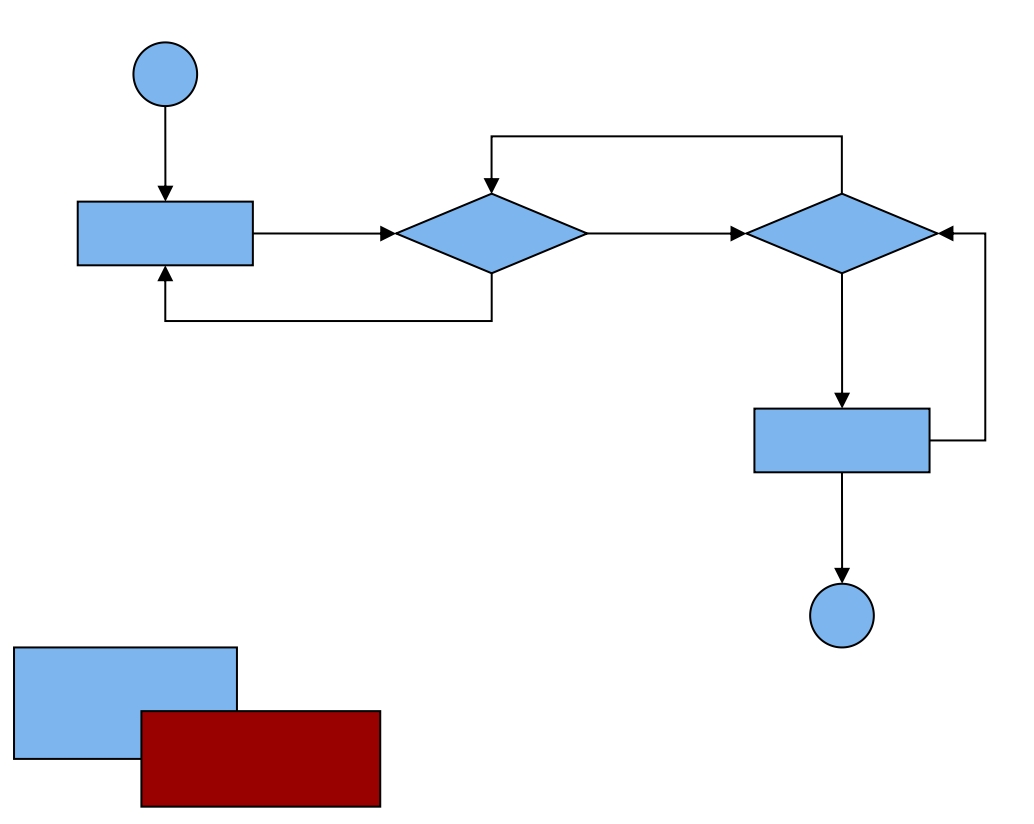

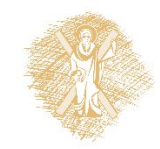

# Μη δομημένος κώδικας

```
#include <stdio.h>
int main() {
      int a = 0, b = 7;
      /* bad style: no need to follow*/
      block1: a = a + 2;
               printf("a: \%d\n\cdot", a);
       check1: if (a<5 ) goto block1; 
              b = 7;
      check2: if (b<=5) goto check1;
              a = 0;
              b = b - 1; printf("b: %d\n", b);
              goto check2;
                                           Εφαρμόζοντας
                                           καλές τεχνικές
                                           ανάπτυξης ΔΕΝ
                                           προκύπτει τέτοιος
                                           κώδικας!
```
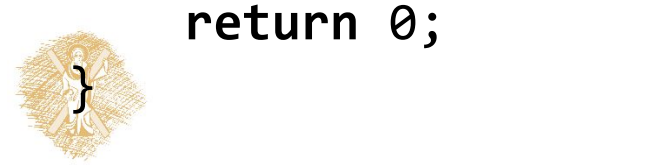

**return** 0;

# Αληθείς και ψευδείς εκφράσεις

• τιμή έκφρασης != 0 => η έκφραση είναι αληθής

• τιμή έκφρασης == 0 => η έκφραση είναι ψευδής

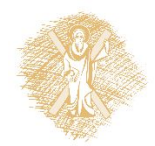

# Λογικές μεταβλητές στη C

- ISO C90
	- Δεν υπάρχει τύπος λογικής μεταβλητής
		- έκφραση !=0 είναι αληθής
- ISO C99
	- Επεκτείνει το C90
	- Ορίζει **\_Bool**
	- Tυποποιεί το header file <stdbool.h>
		- **bool, true, false**

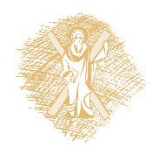

## Ομαδοποίηση Τελεστών

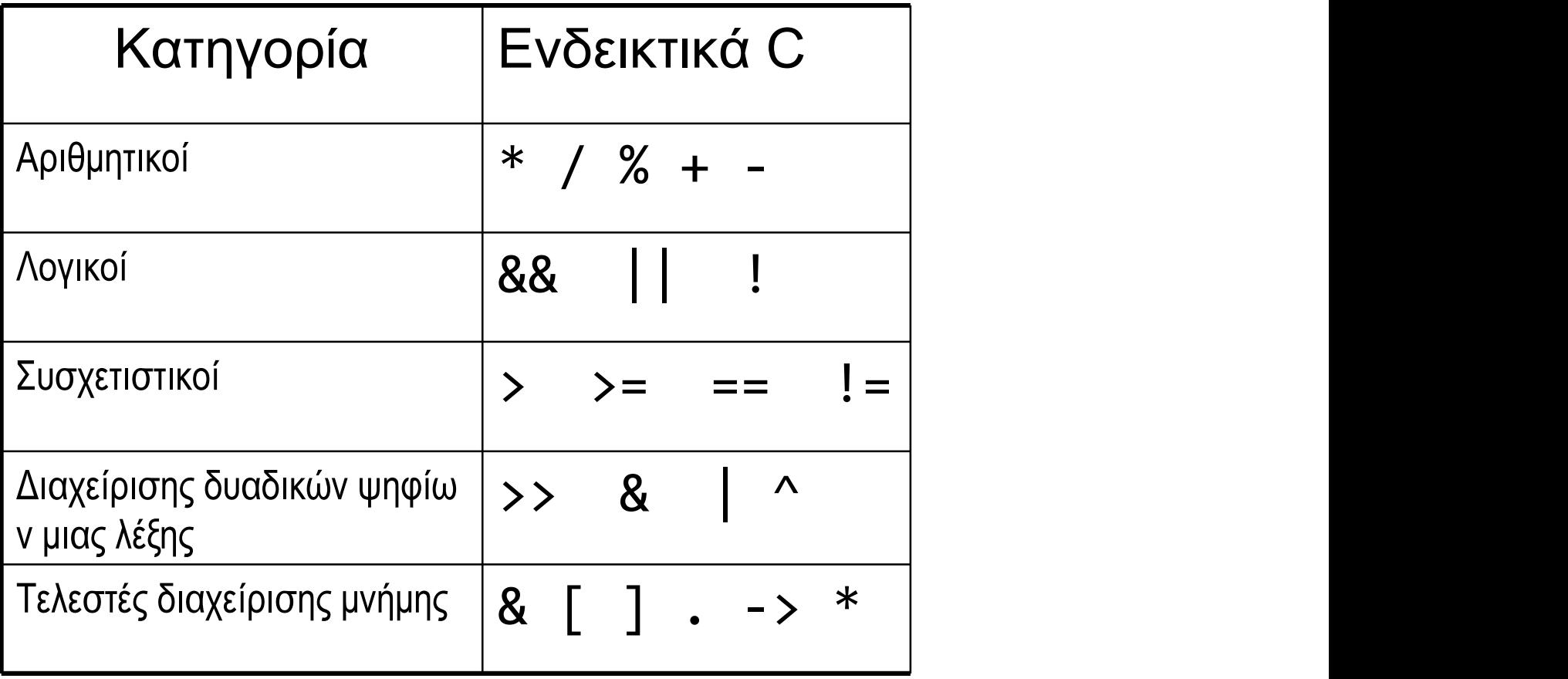

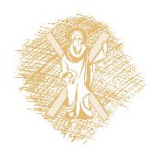

## iso646.h

• Τροποποίηση C95 του C90

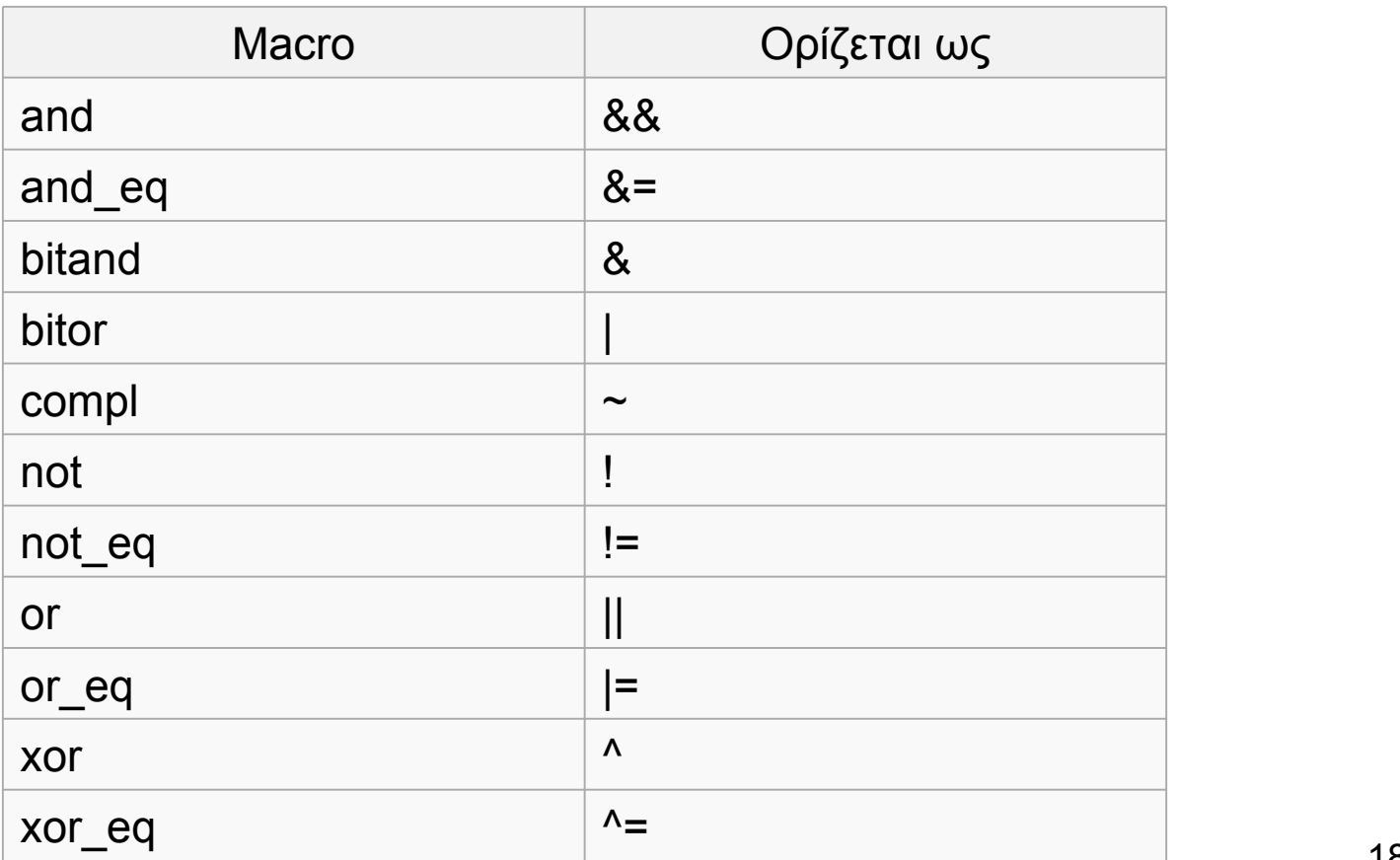

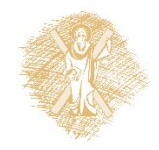

## Παράδειγμα ISO C99

```
#include <stdio.h>
#include <stdbool.h>
#include <iso646.h>
// C99 style for comments and boolean logic
int main() {
          bool bmorethana;
          bool blessthanc;
          bool between; 
          int a = 1, b =2, c =3;
          bmorethana = b>a ;
          blessthanc = b<c ;
          if(bmorethana and blessthanc) {
               printf("b is between 'em\n");
               between = true; 
          }
          else {
               printf("b is out of limits\n");
               between = false ;
          }
          if (between)
              printf("between is true");
          return 0;
```
Στα πλαίσια του μαθήματος γράφουμε κυρίως ISO C90

**Portability** 

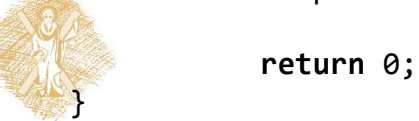

# Τελεστές Ενέργειες σε δεδομένα

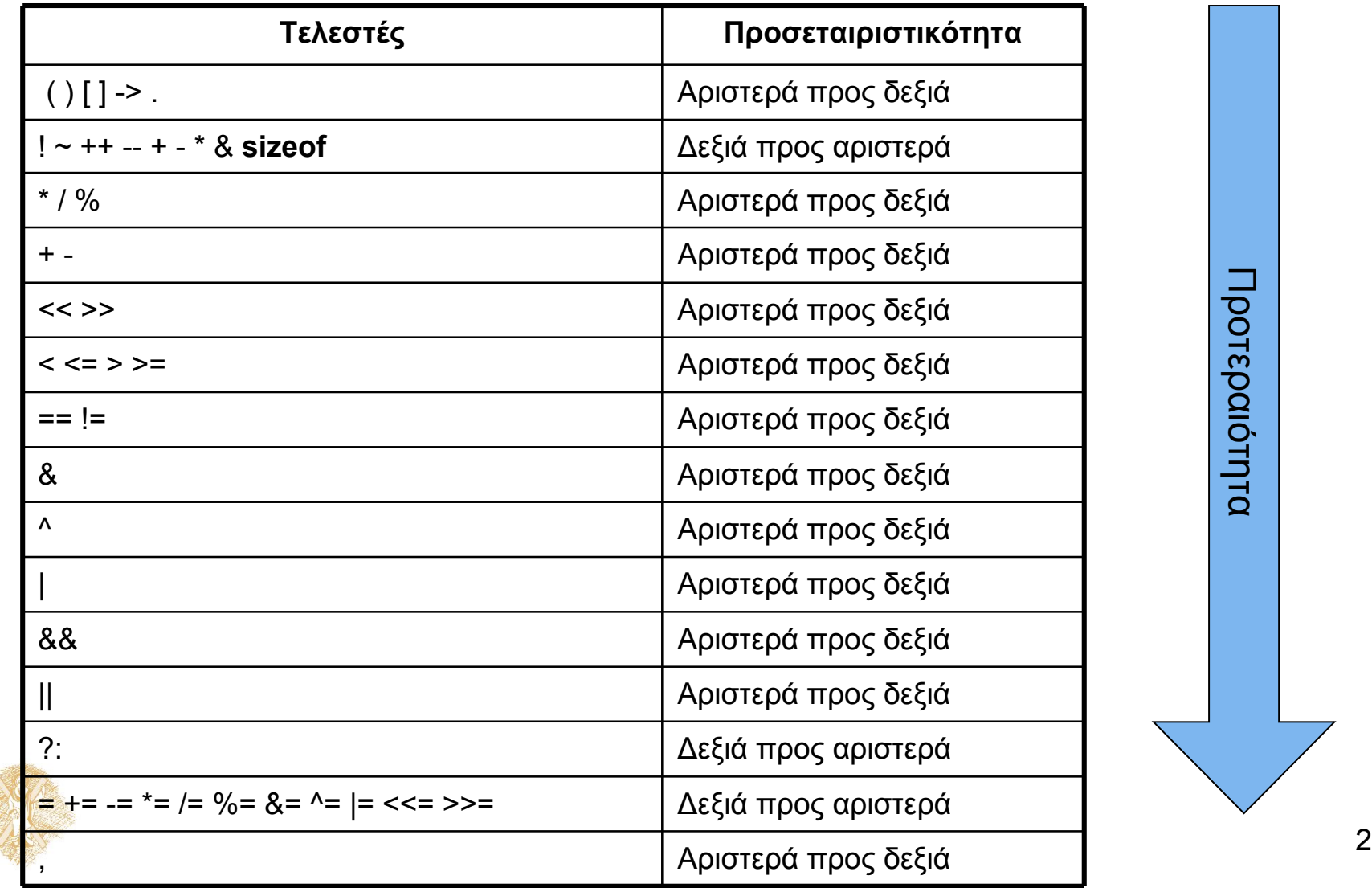

20

# Έλεγχος Ισότητας

- $a == 5$ ; /\* αληθές αν το a είναι 5 \*/
- a != 5; /\* αληθές αν το a δεν είναι 5 \*/
- άλλος ο ρόλος του = άλλος του ==

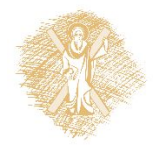

## Έλεγχος Iσότητας ==

$$
\begin{array}{ll}\text{main} &() \ \{ \\ \text{int} \ a = 1, \ b = 1; \end{array}
$$

 $if (a == b)$ printf ("equal"); **else**

}

printf ("unequal");

**int** a = 1, b =1; **int** a = 1, b =1; main () {

}

 $if (a != b)$ printf ("unequal"); **else** printf ("equal");

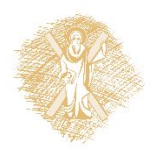

22

## Ανάθεση και Ισότητα

```
main () \{int a = 1, b =1;
  int condition;
  condition = (a==b);
  if (condition) 
     printf("equal");
  else
     printf("unequal");
}
```
main () { **int** a = 1, b =1; **int** condition;

condition =  $(a == b)$ ;

```
if (!condition) 
   printf("unequal");
else
   printf("equal");
}
```
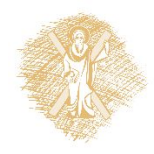

## Λογικοί τελεστές

```
#include <stdio.h>
```

```
void main () {
```

```
int a=1, b=2, c=3;
```

```
if (b>a && b<c)
    printf("b is between 'em");
else
    printf("b is out of limits");
```
#### }

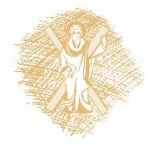

## Prefix – postfix notation

#### $\triangleright$  a++;

#### $\triangleright$  ++a;

#### $\triangleright$  f(a++);

#### $\triangleright$  f(++a);

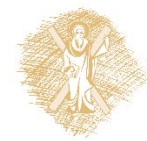

## Τι τυπώνεται;

```
#include <stdio.h>
```

```
int main() {
        int a = 4;
        printf("%d\n\cdot", a);
        a++;
        printf("%d\n\cdot", a);
        ++a;
        printf("%d\n\{n", a++);
        print(f("%d\nu", a);printf("%d\n", ++a);
        printf("%d\n", a);
```

```
return 0;
```
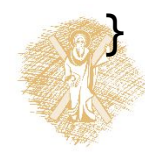

### Σύνδεση εκφράσεων με λογικούς τελεστές

```
#include <stdio.h>
```

```
int main()
{
  int a = 1, b = 0;
```

```
if (a == 1 | +b == 1) printf("hello\n");
```

```
Τι αλλάζει στη συμπεριφορά, αν το a αρχικοποιηθεί στο 0;
```
Short-circuit evaluation

```
 printf("value of b after if: %d\n", b);
```

```
return 0;
}
```
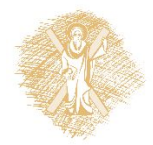

## Παραδείγματα χρήσης δομών ελέγχου

- Σταθερός αριθμός επαναλήψεων
- Αριθμός επαναλήψεων εξαρτώμενος από τα δεδομένα
- Ένθετες (nested) δομές ελέγχου

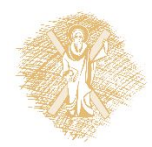

# Παράδειγμα 1 : Καθορισμένος αριθμός<br>επαναλήψεων

- Να γραφεί ένα πρόγραμμα που διαβάζει δέκα ακεραίους, έναν κάθε φορά και τυπώνει το μερικό άθροισμα.
- Στο τέλος τυπώνεται το συνολικό άθροισμα και το γινό μενό τους.
- (Εδώ λύση χωρίς πίνακες).

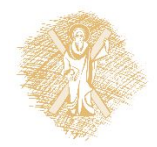

# Λεκτική περιγραφή

- Επανάλαβε για δέκα φορές {
- Διάβασε το num => scanf()
- Υπολόγισε το sum =>computeSum() ή sum=sum+num
- $\cdot$  Tύπωσε το sum => printf()
- }

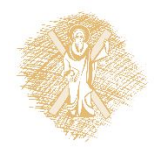

```
#include <stdio.h>
main() {
  int i, num, sum=0;
 for (i=0; i<10; i++) {
  scanf("%d", &num);
  sum = sum + num;printf("partial sum: %d\n", sum);
   }
  printf("total: %d", sum);
}
                                  #include <stdio.h>
                                  #define N 10
                                  main() {
                                    int i, num, sum=0;
                                   for (i=0; i<N; i++) {
                                    scanf("%d", &num);
                                    sum = sum + num;printf("partial sum: %d\n", 
                                    sum);
                                     }
                                    printf("total: %d", sum);
                                  }
```
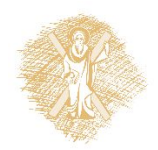

# Παράδειγμα 2.1:Αριθμός επαναλήψεων εξαρτώμενος από τα δεδομένα

- Να γραφεί ένα πρόγραμμα που διαβάζει ακεραίους, έναν κάθε φορά και τυπώνει το μερικό άθροισμα, όσο <sup>ο</sup> χρήστης δίνει ως είσοδο αριθμούς > 0.
- Αριθμοί ≤ 0 δεν λαμβάνονται υπόψη στους υπολογισμούς.
- Στο τέλος τυπώνεται το συνολικό άθροισμα και το γινόμενό τους.

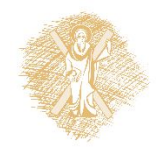

# Έκδοση 5

```
#include <stdio.h>
int main( )
\{int input=1, sum = \theta, prod = 1;
 while ( input > 0) \{ scanf("%d", &input) ;
    if (input < =0) break;
    sum = sum + input;
     printf("partial sum: %d\n", sum);
    prod = prod * input;
 } 
  printf("sum: %d\n", sum);
  printf("product: %d\n", prod);
  return 0;
```
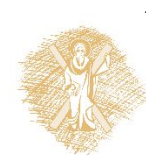

## Παράδειγμα 3.1

- Να γραφεί ένα πρόγραμμα που διαβάζει ακεραίους ένα ν κάθε φορά και τυπώνει το μερικό άθροισμα των άρτιων, όσο ο χρήστης δίνει ως είσοδο αριθμούς > 0.
- Aριθμοί ≤0 δεν λαμβάνονται υπόψη στους υπολογισμούς
- Στο τέλος τυπώνεται το συνολικό άθροισμα και το γινόμενό των άρτιων.

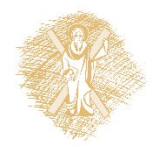

## Παράδειγμα 3.1 ΄Eκδοση 1

```
#include <stdio.h>
#include <stdlib.h>
int main( )
{
 int input=1, sum = 0, prod = 1;
 while ( input > 0) {
    scanf("%d", &input) ;
   if (input > 0) {
        if ( input % 2 = = 0 ) {
           sum = sum + input; printf("input even, partial sum: %d\n", sum);
            prod = prod * input ; 
 } 
 }
 } 
  printf("sum: %d\n", sum);
  printf("product: %d\n", prod);
r_{\text{max}} irn 0;
```

```
#include <stdio.h>
#include <stdlib.h>
int main( )
\{int input=1, sum = 0, prod = 1;
  while ( input > 0) {
      scanf("6d", &input) ;
      if (input > 0 && input % 2 == 0 ) {
                         sum = sum + input;
                          printf("input even, partial sum: %d\n", sum);
                        prod = prod * input;
 } 
  } 
   printf("sum: %d\n", sum);
    printf("product: %d\n", prod);
   return 0;
the contract of the contract of the contract of the contract of the contract of the contract of the contract of the contract of the contract of the contract of the contract of the contract of the contract of the contract o
                             Παράδειγμα 3.1
                                Έκδοση 1.1
                                      λογική σύζευξη (ΚΑΙ, AND)
```
### Παράδειγμα 3.1 έκδοση 2

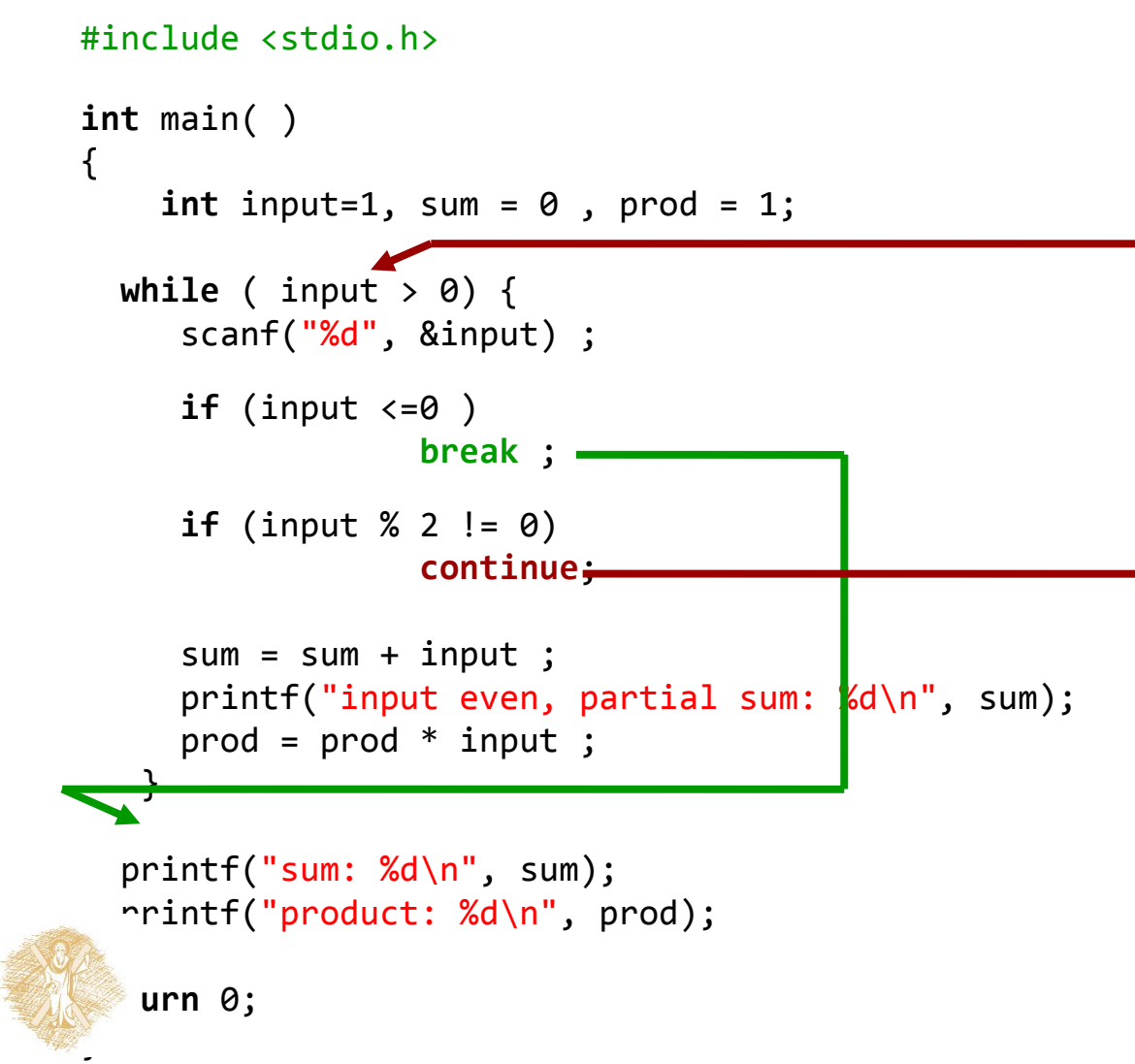

## Παράδειγμα 4:Ένθετοι βρόχοι επανάληψης

- Διάβασε τριάδες ακεραίων i, j, k ως εξής
- διάβαζε τιμές i, όσο i>0. Για κάθε i:
- αν i <=0, σταμάτα αλλιώς
- διάβαζε τιμές του j, όσο j>0. Για κάθε j
- αν j <=0, διάβασε νέα τιμή του i αλλιώς
- διάβαζε τιμές του k, όσο k>0. Για κάθε k
- αν k ==0 σταμάτα το διάβασμα όλων
- αν k <=0 διάβασε νέα τιμή του j

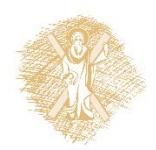

## Αποτέλεσμα

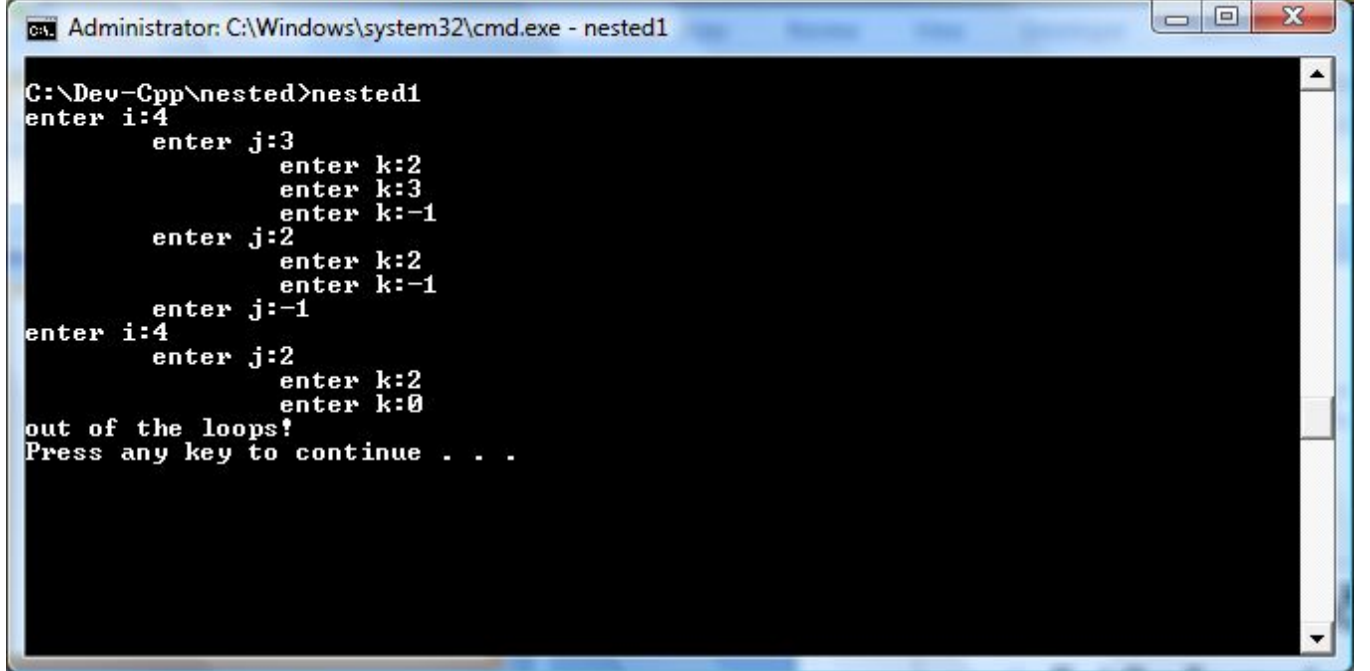

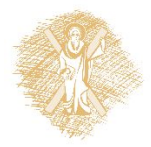

## Έκδοση 0 Λεκτική περιγραφή

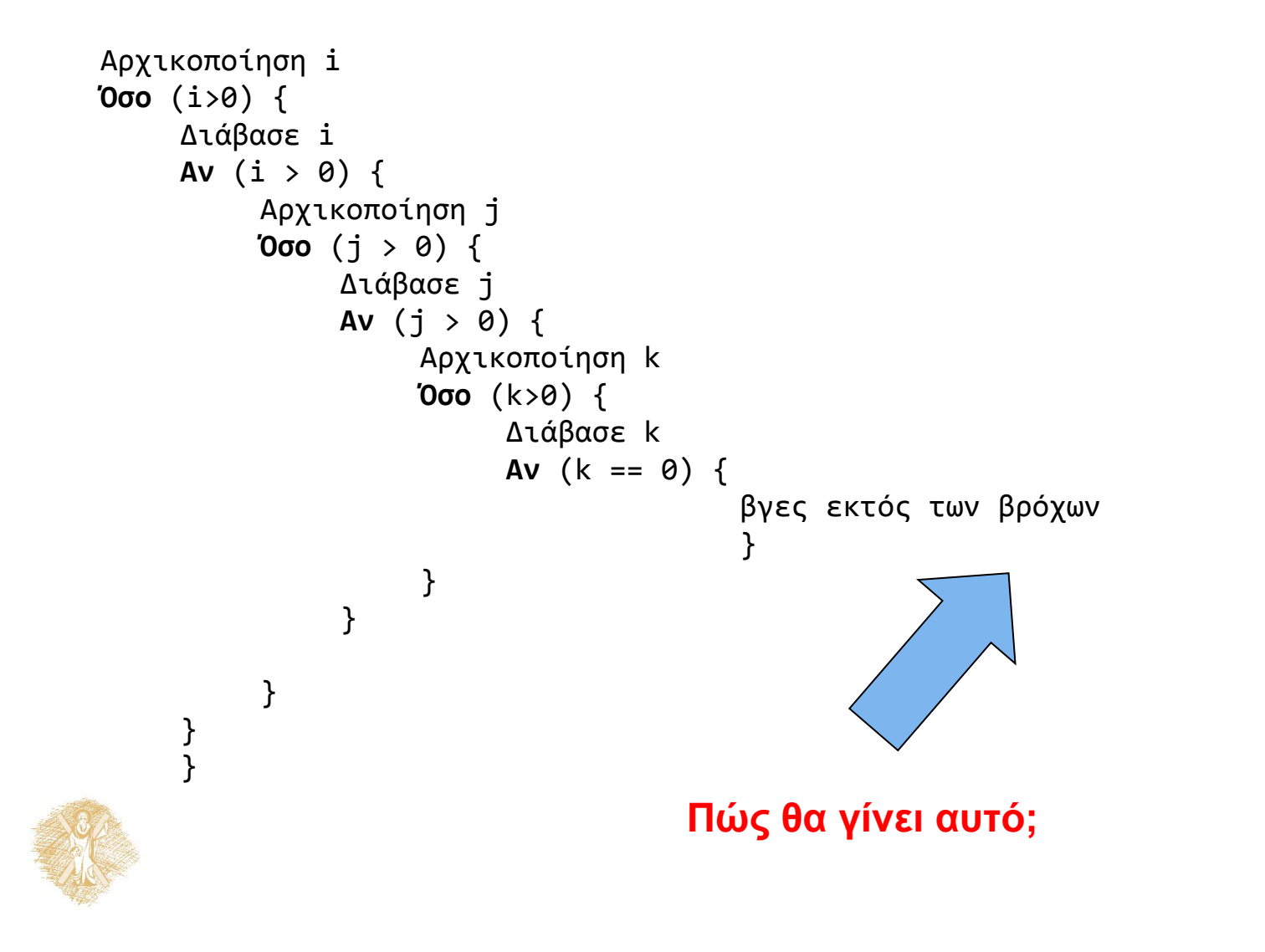

40

# Έκδοση 1

```
#include <stdio.h>
int main() {
  int i ,j, k, sum;
 int exitall = 0 ;
 i = 1;
  while(i>0 && !exitall) {
          printf("enter i:");
          scanf("%d", &i);
         if ( i > 0) {
           j = 1;
            while (j>0 && !exitall) {
               printf("\tenter j:");
               scanf("%d", &j);
              if ( j > 0) {
                k = 1;
```
41 while  $(k > 0)$  { printf("\t\tenter k:"); scanf("%d", &k); if (  $k == 0$ ) exitall =  $1$ ; else { if  $(k > 0)$  {  $sum = sum + k$ ; } } } **1 1 1 1 1 1 1 1 1 1**  } **Δομημένο στυλ** } } exitall printf("out of the loops!\n"); return 0; } **Ελέγχει την έξοδο από Βρόχους επανάληψης**.

## Έκδοση 2

```
#include <stdio.h>
int main( ) {
  int i ,j, k, sum;
 i = 1; while (i>0) {
           printf("enter i:");
           scanf("%d", &i);
           if ( i > 0) {
            j = 1; while (j>0 ) {
                printf("\tenter j:");
                scanf("%d", &j);
               if ( j > 0) {
                 k = 1; while (k > 0 ) {
                                                        printf("\t\tenter k:");
                                                        scanf("%d", &k);
                                                        if ( k == 0) 
                                                            goto EXITLOOPS;
                                                        else {
                                                          if (k > 0 ) { 
                                                           sum = sum + k; }
                                        }
                                       experience of the second product of the second product \} }
                                        }
                                        }
                                        }
                                         EXITLOOPS: 
                                         printf("out of the loops!\n");
                                         return 0;
                                      }
```
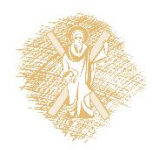

# **Πολλαπλές επιλογές: switch**

```
switch (έκφραση) {
  case τιμή1: εντολές ; break;
case τιμή1: λειτουργεί ως label
  case τιμή2: εντολές ; break;
  case τιμή3: εντολές ; break;
  /* ... */default: εντολές ; break;
break: μεταφέρει τον έλεγχο
  }
                            εκτός του switch () {}
```
τι γίνεται χωρίς **break ;**

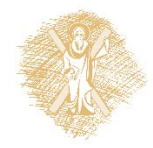

# Παράδειγμα

- Να γραφεί πρόγραμμα τέτοιο ώστε το σύστημα να ζητά
	-
	-
	-
- από το χρήστη **να επιλέξει μεταξύ τριών επιλογών**:<br>– να ξεκινήσει μια συγκεκριμένη διεργασία,<br>– να σταματήσει η διεργασία,<br>– να λήξει η εκτέλεση του προγράμματος.<br>• Θα ζητείται είσοδος από το χρήστη **έως ότου επιλεγεί η λήξη** του προγράμματος.

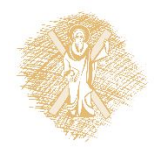

## Παράδειγμα – Λεκτική περιγραφή λύσης

- int userchoice()
	-
	-
	-
- Ζήτησε από το χρήστη **να επιλέξει μεταξύ τριών**<br>επ**ιλογών**: <sub>int userchoice()<br>- να ξεκινήσει μια συγκεκριμένη διεργασία,<br>- να σταματήσει η διεργασία,<br>- να λήξει η εκτέλεση του προγράμματος.<br>• Συνέχισε να ζητάς επιλογή α</sub>

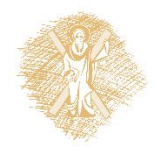

## Παράδειγμα – Λεκτική περιγραφή λύσης (2)

- Ζήτησε από το χρήστη **να επιλέξει μεταξύ τριών επιλογών**:
- Ανάλογα με την userchoice
	- getchoice( )
	- αν είναι 2, σταμάτα τη διεργασία, start()
- αν είναι 1, ξεκίνησε τη διεργασία, αν είναι 2, σταμάτα τη διεργασία, αν είναι 3, να λήξει <sup>η</sup> εκτέλεση του προγράμματος. Συνέχισε να ζητάς επιλογή από χρήστη **έως ότου επιλε** stop()
- **γεί η λήξη** του προγράμματος.

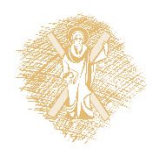

# Λεκτική περιγραφή λύσης

```
userchoice = getchoice();
while (δεν επιλέχθηκε η λήξη) {
    Ανάλογα με την userchoice
        αν είναι 1, start(); 
        αν είναι 2, stop(); 
    αν είναι 3, να λήξει η εκτέλεση του προγράμματος. userchoice = getchoice();
    }
```
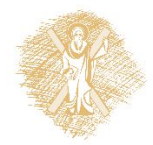

```
Οργάνωση βασικού βρόχου (1)
main ( ) {
    int userchoice ;
    userchoice = getchoice ( ) ; 
    while (userchoice != 3 ) {
        switch (userchoice) {
          case 1: start( ); break;
          case 2: stop( ); break;
          default: break;
   }
        userchoice = getchoice() ;
```
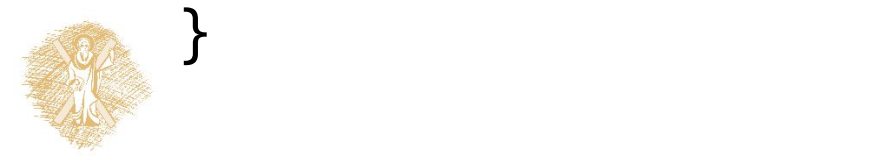

```
main ( ){
int userchoice ;
userchoice = getchoice(); 
while (userchoice != 3) {
  switch (userchoice) {
      case 1: start( );
              break;
      case 2: stop( );
              break;
      default:break;
   }
  userchoice=getchoice();
  }
}
```

```
49 and the set of the set of the set of the set of the set of the set of the set of the set of the set of the 
main ( ) {
int userchoice ;
while((userchoice=getchoice
   ( )) i = 3) {
       switch (userchoice) 
        {
        case 1: start();
   break;
        case 2: stop();
   break;
        default: break;
    }
   }
<u>}</u>
```

```
Υλοποίηση συνάρτησης getchoice( )
```

```
int getchoice (void) {
     int choice ;
     printf("1: start\n2: stop\n3: quit\n");
```

```
 printf("enter choice:\n");
 scanf("%d", &choice);
```

```
return choice;
```
}

κλήση (χρήση)

```
(πχ στην υλοποίηση της main() )
```

```
userchoice = getchoice( );
```
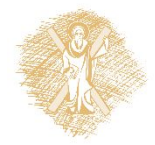

# Παραδείγματα

```
#include <stdio.h>
int getchoice (void) ;
void start (void) ;
void stop (void);
main (){
    int userchoice ;
   while ((userchoice = getchoice()) != 
   3){
     switch (userchoice) {
       case 1: start() ;
                break;
       case 2: stop();
               break;
       default: break;
    }
   }
}
                                    int getchoice (void ) {
                                     int choice ;
                                     printf("1: start\n2: stop\n3:quit\n");
                                      printf("enter choice:\n");
                                     scanf("%d", &choice); 
                                     return choice;
                                    }
                                    void start (void) {
                                        printf("Start...");
                                    } 
                                    void stop (void) {
                                        printf("Stop...");
                                    }
```
# Σημείωμα αναφοράς

- Copyright Πανεπιστήμιο Πατρών, Παλιουράς Βασίλειος , Δερματάς Ευάγγελος «Αρχές Προγραμματισμού ». Έκδοση: 1.0. Πάτρα 2015
- Διαθέσιμο από τη δικτυακιακή διέυθυνση https://eclass.upatras.gr/modules/

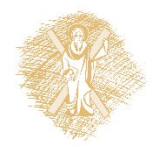